# Maintenance and Support Information

维护与支持信息 維護與支援資訊 メンテナンスとサポート情報 유지 관리 및 지원정보

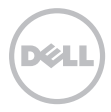

# Maintenance and Support Information

For information about product use, devices, and technologies, refer to your printed documentation, information on the device, and support.dell.com/international.

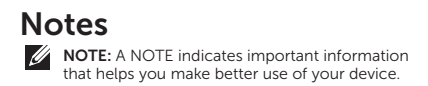

Information in this document is subject to change without notice.

#### © 2011 Dell Inc. All rights reserved.

\_\_\_\_\_\_\_\_\_\_\_\_\_\_\_\_\_\_

Reproduction of these materials in any manner whatsoever without the written permission of Dell Inc. is strictly forbidden.

Trademarks used in this text: Dell™ and the DELL logo are trademarks of Dell Inc.

Other trademarks and trade names may be used in this document to refer to either the entities claiming the marks and names or their products. Dell Inc. disclaims any proprietary interest in trademarks and trade names other than its own.

# Maintenance and Support Information

## Product Maintenance

Dell and Dell's partners provide a limited warranty for materials or manufacturing defects in their hardware products.

## Maintenance and Support

Our goal is to ensure that you become customers who are satisfied with Dell. In order to ensure that you are able to obtain a rapid response when required, please register your new product as follows:

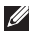

**NOTE:** If the retailer completed registration for maintenance when you purchased the product, there is **NO NEED** to perform the following.

- 1. Visit Dell's product maintenance registration website. The address is: www.ap.dell.com/retail.
- 2. Complete the information required for on-line registration.
- 3. Click Submit to complete registration.

## Do you have any questions?

For any questions relating to maintenance, technical support or customer service, please contact Dell:

- 1. Visit support.dell.com.
- 2. On the pull-down menu at the bottom of the page where it says Choose A Country/Region, verify your country or region.
- 3. Click Contact Us at the left side of the page.
- 4. Based on your requirements, select the corresponding service or support links.
- 5. Select the method which is convenient for you to contact Dell.

## Software

All software is provided according to the license Agreement, apart from these terms, you also agree to accept the restrictions of the license agreement. All software rights are owned by the corresponding license holder.

## Returns; Exchanges Policy

Returns and exchanges are carried out according to your product reseller policy.

## Dell Software License Agreement

This is a legal agreement ("Agreement") between you, the user, and Dell Products L.P or Dell Global B.V. ("Dell"). This Agreement covers all software that is distributed with or for the Dell product (and upgrades and updates thereto), for which there is no separate license agreement between you and the manufacturer or owner of the software (collectively the "Software"). This Agreement is not for the sale of Software or any other intellectual property. All title and intellectual property rights in and to Software is owned by the manufacturer or owner of the Software. All rights not expressly granted under this Agreement are reserved by the manufacturer or owner of the Software. By opening or breaking the seal on the Software packet(s), installing or downloading the Software, or using the Software that has been preloaded or is embedded in your product, you agree to be bound by the terms of this Agreement. If you do not agree to these terms, promptly return all Software items (media, written materials, and packaging) and delete any preloaded or embedded Software.

You may use one copy of the Software on only one Dell computer or device at a time. If you have multiple licenses for the Software, you may use as many copies at any time as you have licenses. "Use" means loading the Software in temporary memory or permanent storage on the computer or device. Installation on a network server solely for distribution to other computers or devices is not "use" if (but only if) you have a separate license for each computer or device to which the Software is distributed. You must ensure that the number of persons using the Software installed on

a network server does not exceed the number of licenses that you have. If the number of users of Software installed on a network server will exceed the number of licenses, you must purchase additional licenses until the number of licenses equals the number of users before allowing additional users to use the Software. If you are a commercial customer of Dell or a Dell affiliate, you hereby grant Dell, or an agent selected by Dell, the right to perform an audit of your use of the Software during normal business hours, you agree to cooperate with Dell in such audit, and you agree to provide Dell with all records reasonably related to your use of the Software. The audit will be limited to verification of your compliance with the terms of this Agreement.

The Software is protected by United States and other applicable copyright laws and international treaties. You may make one copy of the Software solely for backup or archival purposes or transfer it to a single hard disk or storage device provided you keep the copy solely for backup or archival purposes. You shall reproduce and include copyright and other proprietary notices on and in any copies for the Software. You may not sublicense, rent or lease the Software or copy the written materials accompanying the Software, but you may transfer the Software and all accompanying materials on a permanent basis as part of a sale or transfer of the Dell product if you retain no copies and the recipient agrees to the terms hereof. Any transfer must include the most recent update and all prior versions. You may not reverse engineer, decompile or disassemble, modify or create derivative works of the Software. If the package accompanying your computer or device contains optical discs, or other storage media, you may use only the media appropriate for your computer or

device. You may not use the optical discs or storage media on another computer, device or network, or loan, rent, lease, or transfer them to another user except as permitted by this Agreement.

## Limited Warranty

Dell warrants that the Software media will be free from defects in materials and workmanship under normal use for 90 days from the date you receive them. This warranty is limited to you and is not transferable. Any implied warranties are limited to 90 days from the date you receive the Software. Some jurisdictions do not allow limits on the duration of an implied warranty, so this limitation may not apply to you. The entire liability of Dell and its suppliers, and your exclusive remedy, shall be, at Dell's option, either (a) termination of this Agreement and return of the price paid for the Software or (b) replacement of any media not meeting this warranty that is sent with a return authorization number to Dell, within the 90 day warranty period, at your cost and risk. This limited warranty is void if any media damage has resulted from accident, abuse, misapplication, or service or modification by someone other than Dell. Any replacement media is warranted for the remaining original warranty period or 30 days, whichever is longer.

Dell and its suppliers do NOT warrant that the functions of the Software will meet your requirements or that operation of the Software will be uninterrupted or error free. You assume responsibility for selecting the Software to achieve your intended results and for the use and results obtained from the Software.

DELL, ON BEHALF OF ITSELF AND ITS SUPPLIERS. DISCLAIMS ALL OTHER WARRANTIES, EXPRESS, IMPLIED, OR OTHERWISE, INCLUDING, BUT NOT LIMITED TO, IMPLIED WARRANTIES OF MERCHANTABILITY AND FITNESS FOR A PARTICULAR PURPOSE OR ANY WARRANTY REGARDING TITLE OR AGAINST INFRINGEMENT, FOR THE SOFTWARE AND ALL ACCOMPANYING WRITTEN MATERIALS. THIS LIMITED WARRANTY GIVES YOU SPECIFIC LEGAL RIGHTS; YOU MAY HAVE OTHERS, WHICH VARY FROM JURISDICTION TO JURISDICTION.

IN NO EVENT SHALL DELL OR ITS SUPPLIERS BE LIABLE FOR ANY DAMAGES WHATSOEVER (INCLUDING, WITHOUT LIMITATION, DAMAGES FOR LOSS OF BUSINESS PROFITS, BUSINESS INTERRUPTION, LOSS OF BUSINESS INFORMATION. OR OTHER PECUNIARY LOSS) ARISING OUT OF USE OR INABILITY TO USE THE SOFTWARE, EVEN IF ADVISED OF THE POSSIBILITY OF SUCH DAMAGES. BECAUSE SOME JURISDICTIONS DO NOT ALLOW AN EXCLUSION OR LIMITATION OF LIABILITY FOR CONSEQUENTIAL OR INCIDENTAL DAMAGES, THE ABOVE LIMITATION MAY NOT APPLY TO YOU.

## Open Source Software

A portion of the Software may contain or consist of open source software, which you can use under the terms and conditions of the specific license under which the open source software is distributed.

THIS OPEN SOURCE SOFTWARE IS DISTRIBUTED IN THE HOPE THAT IT WILL BE USEFUL, BUT IS PROVIDED "AS IS" WITHOUT ANY WARRANTY, EXPRESS,IMPLIED OR OTHERWISE, INCLUDING BUT NOT LIMITED TO THE IMPLIED WARRANTY OF MERCHANTABILITY

OR FITNESS FOR A PARTICULAR PURPOSE OR ANY WARRANTY REGARDING TITLE OR AGAINST INFRINGEMENT. IN NO EVENT SHALL DELL, THE COPYRIGHT HOLDERS, OR THE CONTRIBUTORS BE LIABLE FOR ANY DIRECT, INDIRECT, INCIDENTAL, SPECIAL, EXEMPLARY, OR CONSEQUENTIAL DAMAGES (INCLUDING, BUT NOT LIMITED TO, PROCUREMENT OF SUBSTUTUTE GOODS OR SERVICES: LOSS OF USE DATA, OR PROFITS; OR BUSINESS INTERRUPTION) HOWEVER CAUSED AND ON ANY THEORY OF LIABILITY, WHETHER IN CONTRACT, STRICT LIABILITY, OR TORT (INCLUDING NEGLIGENCE OR OTHERWISE) ARISING IN ANY WAY OUT OF THE USE OF THIS OPEN SOURCE SOFTWARE, EVEN IF ADVISED OF THE POSSIBILITY OF SUCH DAMAGE.

## EXPORT

You are advised that the Software is subject to U.S. export laws as well as the laws of the country where it is delivered or used. You agree to abide by these laws. Under these laws, the Software may not be sold, leased, or transferred to restricted countries (currently Cuba, Iran, North Korea, Sudan and Syria), restricted end-users, or for restricted end-uses. You specifically agree that the Software purchased from Dell will not be used for activities related to weapons of mass destruction, including but not limited to, activities related to the design, development, production or use of nuclear materials, nuclear facilities, or nuclear weapons, missiles or support of missile projects, or chemical or biological weapons.

## U.S. Government Restricted Rights

The software and documentation are "commercial items" as that term is defined at 48 C.F.R. 2.101 consisting of "commercial computer software" and "commercial computer software documentation" as such terms are used in 48 C.F.R. 12.212. Consistent with 48 C.F.R. 12.212 and 48 C.F.R. 227.7202-1 through 227.7202-4, all U.S. Government end users acquire the software and documentation with only those rights set forth herein. Contractor/manufacturer is Dell Products L.P., One Dell Way, Round Rock, Texas 78682.

## General

This license is effective until terminated. It will terminate upon the conditions set forth above or if you fail to comply with any of its terms. Upon termination, you agree that the Software and accompanying materials, and all copies thereof, will be destroyed. This Agreement is governed by the laws of the State of Texas, without regard to principles of conflicts of laws. Each provision of this Agreement is severable. If a provision is found to be unenforceable. this finding does not affect the enforceability of the remaining provisions of this Agreement. This Agreement is binding on successors and assigns. Dell agrees and you agree to waive, to the maximum extent permitted by law, any right to a jury trial with respect to the Software or this Agreement. Because this waiver may not be effective in some jurisdictions, this waiver may not apply to you. You acknowledge that you have read this Agreement, that you understand it, that you agree to be bound by its terms, and that this is the complete and exclusive statement of the Agreement between you and Dell regarding the Software.

## Supplemental Terms For EMC Software

You may use one copy of the Software on only one computer or device at a time for your own internal business purposes. You shall not, without Dell's prior written consent copy, provide, disclose or otherwise make available Software in any form to anyone other than your employees, consultants or independent contractors who shall use the Software in a manner that is consistent with this Agreement.

Notwithstanding anything to the contrary in the Agreement, licenses to Software are non-exclusive, non-transferable and non-sub licensable and subject to the restriction that the Software be used solely in conjunction with the equipment (storage system or switch/hub) or related central processing unit for which it was licensed.

Rev. 110109

## 维护与支持信息

#### 有关产品使用、设备及技术的相关信息, 请参阅书面说明文件、设备上的信息以及 support.dell.com/international。

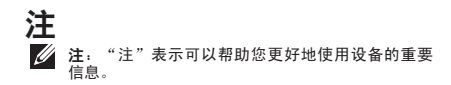

本文件中的信息如有更改,恕不另行通知。

© 2011 Dell Inc. 版权所有,翻印必究。

 $\mathcal{L}_\text{max}$ 

未经 Dell Inc. 书面许可,严禁以任何形式对这些材料进行 复制。

此文本中所使用的商标:Dell 和 DELL 徽标是 Dell Inc. 的 商标。

本说明文件中述及的其他商标和商品名称是指拥有相应标 记和名称的公司或其制造的产品。Dell Inc. 对不属于自己的 商标和商品名称不拥有任何所有权。

2011 - 05 P/N 7H83C Rev. A00

## 维护与支持信息

## 产品维护

Dell 和 Dell 合作伙伴将对其硬件产品中存在的材料或生产缺 陷提供有限保修。

## 维护和支持

我们的目标是确保使您成为对 Dell 满意的客户。为了确保您 能在需要时获得快速响应,请执行如下步骤注册新产品:

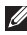

**/ 注:** 如果您购买产品时零售商已完成维护注册, 则 无需执行以下步骤。

- 1. 访问 Dell 产品维护注册网站。网址是: www.ap.dell.com/retail。
- 2. 完成在线注册必填信息的填写。
- 3. 单击提交以完成注册。

### 是否存在任何问题或疑问?

任何与维护、技术支持或客户服务有关的问题或疑问,请联 系 Dell:

- 1. 访问 support.dell.com。
- 2. 在页面底部的下拉菜单的请选择一个国家/地区选项 中,可以验证您的国家或地区。
- 3. 单击页面左侧的联系我们。
- 4. 根据您的需求, 选择相应的服务或支持链接。
- 5. 请选择一个方便您联系 Dell 的方式。

## 软件

**所有软件将根据许可协议提供,除这些条款之外,您还需** 要同意接受本许可协议中的限制。软件所有权归各自许可 证持有者所有。

## 退换原则

退换措施根据产品经销商策略执行。

## Dell 软件许可协议

本 Dell 软件许可协议(以下简称"协议")为您(用户) 与 Dell Products L.P 或 Dell Global B.V. (以下简称"Dell") 之间的法律协议。本协议包括随 Dell 产品一起提供或针对 Dell 产品(包括相关升级与更新程序)提供,且与您和软件 制造商或软件所有者之间未签订单独许可协议的软件(以 下统称"软件")。本协议不适用于软件销售或其他知识 产权。本软件的全部所有权和知识产权均归软件的制造 商或所有者所有。本协议中未明示授予的所有权均归本软 件的制造商或所有者所有。凡打开或拆开本软件包装的密 封、安装或下载本软件,或者使用已预先载入或嵌入您产 品的本软件,均表示您同意接受本协议条款的约束。如果您 不同意这些条款,请立即退还所有软件项目(存储介质、书 面材料和包装)并删除任何预先载入或内嵌的软件。

您一次只能在一台 Dell 计算机或设备上使用本软件。如果 您拥有本软件的多个许可,则可以根据拥有的许可份数复 制使用本软件。"使用"是指将本软件载入到计算机或设 备的临时存储器或永久存储装置中。如果(但仅限于)您 已经获得将软件分发至每台计算机或设备的单独许可,则 为分发至其他计算机或设备而在网络服务器上的安裝不视 为"使用"。您必须确保使用安装在网络服务器上的软件 的人数不超过您购买的许可份数。如果使用安装在网络服 务器上的软件的人数将超过您购买的许可份数,您必须购 买额外的许可,使许可份数与使用的人数相同,这样才能 允许其他人使用本软件。如果您是 Dell 或 Dell 附属机构 的商业客户,您在此将授予 Dell 或 Dell 选择的代理商拥 有在正常营业时间审计您的软件使用情况的权利,您同意 与 Dell 合作进行此类审计,并同意为 Dell 提供全部与本软 件使用合理的相关记录。 此类审计仅限于检查您是否遵守 本协议的条款。

本软件受美国及其他适用的版权法和国际公约的保护。您 可以为本软件制作一份副本,仅用于备份或存档用途,或 将其传送到仅作为备份或存档用途保存软件副本使用的一 张单独的硬盘或存储装置。制作本软件副本时,应复制并 包含版权和其他所有权声明。您不得再授权、出租、租赁 本软件或复制本软件随附的书面材料,但是如果您不保留 副本且受让人同意本协议中的条款,您可以永久转让本软 件及其随附资料,作为销售或转让 Dell 产品的一部分。任 何转让都必须包含最新更新及所有之前的版本。 您不得对 本软件进行逆向工程、反编译或反汇编、修改或创建衍生 产品。如果您的计算机或设备的随附包装中包含光盘或其 他存储介质,您只能使用适合您计算机或设备的介质。除 非本协议中允许,否则您不得将该光盘或存储介质用于另 一台计算机、设备或网络上,或将其出借、出租、租赁或 转让给另一位用户。

### 有限担保

Dell 保证本软件介质在您收到日起 90 天內, 在正常使用情 況下,无材料和工艺方面的缺陷。本担保仅限于您本人, 不得转让。任何默示的担保均限于您收到本软件之日起的 90 天內。某些司法管辖区不允许限制默示担保的期限,因 此上述限制可能不适用于您。Dell 及其供应商的所有责任 与您独有的补偿,由 Dell 决定,(a) 终止本协议并退还本 软件的购买费用或 (b) Dell 在 90 天担保期內收到不符合上 述担保的介质以及退还的授权号码后(运费及运送风险由 您自行承担),更换该介质。如果是由于意外、滥用、误 用或由 Dell 以外的人员进行维护或修改造成的任何介质损 坏,此有限担保无效。任何更换的介质应享原始担保期的 剩余时间或 30 天担保期,以较长者为准。

Dell 及其供应商不保证本软件的功能符合您的要求或本软 件的运行无中断或无错误。您应自行承担为达到您所预期 的结果而选用本软件,以及使用本软件及从中获得结果的 所有责任。

DELL 代表自己以及供应商, 在此声明不针对本软件及其 所有随附的书面材料提供任何其他明示或默示担保,包括 但不限于适销性及适合特定用途或任何未侵权的相关保 证。本有限担保将为您提供特定的法律权利;视您所在的 司法管辖区而定,您还可能拥有其他权利。

针对由于使用或无法使用本软件而造成的任何损失(包 括但不限于商业利润损失、营运中断、商业信息遗失或 其他金钱损失),即使已事先被告知可能发生此类损 失,DELL 或其供应商在任何情况下均概不负责。由于某 些司法管辖区不允许排除或限制衍生性或附带损害责任, 因此上述限制可能不适用于您。

#### 开源软件

本软件的某个部分可能包含或由开源软件组成,您可以依 照该开源软件的特定许可的条款和条件使用(该开源软件 采用该许可进行分发)。

本开源软件的分发目的旨在希望提供用处,但以"现状" 提供,不提供任何明示、默示或其他担保,包括但不限于 适销性或适用于特定用途,或任何未侵权的相关担保。 针对由于使用本软件而导致的任何直接、间接、附带、特 殊、惩罚性或衍生性损失(包括但不限于采购替代品或服 务的成本、无法使用、数据遗失或利润损失,或营运中 断),或是根据合约、严格责任或侵权(包括疏忽或其他 侵权)或其他责任责任理论所产生的责任,即使事先已被 告知可能发生此类损失,DELL、版权持有者或贡献者在任 何情况下均概不负责。

#### 出口

建议本软件受美国出口法及接收或使用此软件国家之法律 的约束。您同意遵守这些法律。根据这些法律,不得将本 软件出售、出租或转让至受限制的国家(目前为古巴、伊 朗、北朝鲜、苏丹和叙利亚)、受限制的最终用户,或者 用于受限制的最终应用。您明确同意不得将从 DELL 处购 买的此软件用于与大规模杀伤性武器相关的活动,这些活 动包括但不限于设计、研发、生产或使用核材料、核设施 或核武器、核导弹或核导弹支持项目,或者化学武器或生 物武器。

#### 美国政府限制权力

本软件及说明文件系依照 48 C.F.R. 2.101 中定义的"商用 项目",并构成 48 C.F.R. 12.212 中所定义的"商用计算 机软件"及"商用计算机软件说明文件"。根据 48 C.F.R. 12.212 及 48 C.F.R. 227.7202-1 到 227.7202-4 的规定, 所有美国政府最终用户将仅获得本软件和说明文件的上述 权力。承包商/制造商为 Dell Products L.P.,地址为 One Dell Way, Round Rock, Texas 78682.

#### 总则

本许可在终止之前始终有效。在上述条件下或如果您无法遵 循其中任一项条款,本许可将会终止。一旦许可终止,您必 须立即同意销毁本软件及随附资料,以及其所有副本。本协 议受德州法律约束,不考虑法律冲突原则。本协议中各项条 款可予以分割。如果无法执行其中的某项条款时,不影响本 协议中其他条款的执行效力。本协议对继受人和受让人均有 约束力。在法律允许的最大范围内,Dell 和您同意针对本软 件或本协议放弃陪审团审判的权利。由于此弃权在某些司法 管辖区域内可能无效,这时此弃权不适用于您。您在此确认 您已经阅读本协议,并了解和同意遵守其中的条款。您也同 意本协议所述的各项条款规定是您与 Dell 之间就本软件所 达成的完整且唯一的声明。

#### EMC 软件的补充条款

您一次只能在一台 Dell 计算机或设备上使用本软件,作为 您的内部商业用途。未事先取得 Dell 的书面同意, 您不得 将本软件通过复制、提供、披露或以其他方式提供给您的 员工、顾问或独立承包商以外的其他人,且您的员工、顾 问或独立承包商应依照本协议规定使用本软件。

无论本协议是否另有规定,本软件的授权为非专属、不可 转让且不可再授权,且本软件只限于与取得使用授权的设备 (存储系统或交换机/集线器)或相关中央处理器一起使用。

Rev. 110109

## 維護與支援資訊

如需本產品之使用、裝置或技術的相關資 訊,請參閱您的書面說明文件、裝置上的資 訊,以及 support.dell.com/international。

### 附註

■ 註:「註」表示可以幫助您更有效地使用裝置的重 要資訊。

本文件中的資訊如有更改,恕不另行通知。

© 2011 Dell Inc. 版權所有,翻印必究。

\_\_\_\_\_\_\_\_\_\_\_\_\_\_\_\_\_\_

未經 Dell Inc. 的書面許可,不得以任何形式進行複製。 本文中使用的商標:Dell 和 DELL 徽標是 Dell Inc. 的商標。 本說明文件中使用的其他商標及商品名稱是指擁有這些商 標及商品名稱的公司或其製造的產品。Dell Inc. 對本公司之 外的商標和產品名稱不擁有任何所有權。

2011 - 05 P/N 7H83C Rev. A00

## 維護與支援資訊

## 產品維護

Dell 和 Dell 合作夥伴針對其硬體產品之材料及製作瑕疵提供 有限保固。

## 維護與支援

我們的目標是確保客戶對 Dell 感到滿意。為確保您在需要 時可獲得快速回應,請依照以下說明註冊您的新產品:

註:如果您在購買本產品時,零售商已完成維護註<br>冊,則您**毋需**執行以下程序。

- 1. 請造訪 Dell 的產品維護註冊網站。網址為: www.ap.dell.com/retail。
- 2. 填妥線上註冊的必要資訊。
- 3. 按一下提交以完成註冊。

#### 您有任何疑問?

有關維護、技術支援或客戶服務的問題,請與 Dell 公司聯 絡:

- 1. 造訪 support.dell.com。
- 2. 在網百底部的 Choose A Country/Region (選擇國家/ 地區)下拉式選單中確認您所在的國家或地區。
- 3. 按一下網百左側的 Contact Us (與我們聯絡)。
- 4. 根據您的需要選擇適當的服務或支援連結。
- 5. 選擇便於您與 Dell 公司聯絡的方式。

## 軟體

所有軟體均依照授權合約提供,除了前述條款之外,您也 同意接受授權合約的約束。軟體之所有權利均歸其各自授 權持有者擁有。

## 退貨;換貨政策

退貨和換貨均依照您產品轉銷商的政策執行。

## Dell 軟體授權合約

此為您(使用者)與 Dell Products L.P 或 Dell Global B.V. (以下稱「Dell﹞)之間的法律協議。本合約涵蓋隨 Dell 產品 一起提供或針對 Dell 產品提供(包括相關升級和更新程 式),日您與軟體製造商或擁有者之間未签訂個別授權合 約之軟體(以下合稱「軟體」)。本合約不適用於軟體銷 售或其他智慧財權。本軟體之全部所有權與智慧財產權均 歸軟體製造商或擁有者所有。本合約未明示授予之所有權 利均歸本軟體製造商或擁有者所有。凡打開或破壞軟體包 裝上的封條、安裝或下載軟體或使用已預先載入或內嵌入 您產品的軟體,均表示您同意接受本合約條款的約束。如 果您不同意這些條款,請立即退回所有軟體項目(儲存媒 體、書面資料和包裝)並刪除任何預先載入或内嵌的軟體。 您一次只能在一部 Dell 電腦或裝置上使用本軟體。如果您 擁有本軟體的多份授權,則可以依授權份數複製使用軟 體。「使用」是指將本軟體載入電腦或裝置的暫存記憶體 或永久儲存裝置。在網路伺服器上安裝以便散發至其他電 腦或裝置,且這些電腦或裝置已取得個別使用授權時,則 不視為「使用」。您必須確保使用安裝在網路伺服器上的 軟體之人數不超過您購買的授權份數。如果使用安裝在網 路伺服器上的軟體之人數將會超過您購買的授權份數,您

必須購買額外的授權,使授權份數與使用人數相同,才能 允許其他人使用本軟體。如果您是 Dell 或 Dell 附屬機構的 商業客戶,您在此授予 Dell 或 Dell 選擇的代理商在正常營 業時間稽核您的軟體使用情況。您同意與 Dell 合作進行此 等稽核,並同意提供 Dell 使用本軟體的合理相關記錄。此 等稽核僅限於檢查您是否遵照本合約的規定。

本軟體受美國及其他相關版權法和國際公約的保護。您可 以製作本軟體的一份複本,以用於備份或封存用途,或將 之傳送至單一硬碟或儲存裝置,但僅做為備份或封存用 途。在製作本軟體的複本時,均應重製並包含版權和其他 所有權聲明。您不得再授權或租賃本軟體或複製本軟體隨 附的書面資料,但是您可以永久轉讓本軟體及所有隨附資 料,做為銷售或轉讓 Dell 產品的一部分,惟您不得保留複 本日受讓人同意本合約條款。任何轉讓都必須包含最新更 新及所有之前的版本。您不得對本軟體進行反向工程、反 向編譯或反向組譯、修改或建立衍生產品。如果您電腦或 裝置的隨附包裝中包含光碟片或其他儲存媒體,您只能使 用適合您電腦或裝置的媒體。除非本合約中允許,否則您 不得將該光碟片或儲存媒體用於另一部電腦、裝置或網路 上,或將之出借、租賃或轉讓給另一名使用者。

#### 有限保固

Dell 保證本軟體媒體在您收到日起 90 天內,在正常使用情 況下,無材料和製作上的瑕疵。本保固限於您本人,不得 轉讓。任何默示保固期限均以自您收到本軟體之日起 90 天 內為限。某些司法管轄區不允許默示保固期限的限制,此 時上述限制可能不適用於您。Dell 及其供應商的所有責任 與您唯一的補償為,由 Dell 決定,(a) 終止本合約並退還本 軟體的購買費用或 (b) Dell 在 90 天保固期內收到不符合上述 保證的媒體連同退回授權號碼(運費及運送風險由您自行 承擔)後,更換此等媒體。如果是由於意外,濫用、誤用

或由於 Dell 以外人員維護或修改造成任何媒體受損,則此 有限保固無效。任何更換媒體應享有剩餘的原始保固期或 30 天保固,以較長者為準。

Dell 及其供應商不保證本軟體的功能符合您的要求或本軟 體的運作無中斷或無錯誤。您應自行承擔為達到您所預期 的結果而選用木軟體,以及使用木軟體及從中取得結果之 所有責任。

DELL 代表其本身與其供應商,在此聲明不針對本軟體及 其所有隋附的書面資料提供任何其他明示或默示保固,包 括但不限於適售性及適合特定用途或任何未侵權的相關保 證。本有限保固提供您特定法律權利;視您所在的司法管 轄區而定,您還可能有其他權利。

針對由於使用或無法使用本軟體而造成的任何損失(包括 但不限於商業利潤損失、營運中斷、遺失商業資訊或其他 金錢損失),即使已事先被告知可能發生此類損害,DELL 或其供應商在任何情況下均概不負責。由於某些司法管轄 區不允許排除或限制衍生性或意外損壞責任,此時上述限 制可能不適用於您。

#### 開放原始碼軟體

本軟體有部分可能包含或由開放原始碼軟體構成,您可依 照該開放原始碼軟體的特定散發授權條款和條件使用。

本開放原始碼軟體之散發目的是希望提供用處,但以「現 狀」提供,不提供明示、默示或其他任何保固,包括但不 限於適售性或適用於特定用途,或任何未侵權的相關保 證。針對由於使用本開放原始碼軟體而招致的任何直接、 間接、意外、特殊、懲戒性或衍生性損害(包括但不限於 採購替代品或服務之成本、無法使用、資料遺失或利潤損 失,或營運中斷),或是根據合約、絕對責任或侵權(包 括疏忽或其他侵權)或其他責任理論所產生的責任,即使 已事先被告知可能發生此類損害,DELL、著作權擁有者或 貢獻者在任何情況下均概不負責。

#### 出口

您瞭解本軟體受到美國出口法律以及進口或使用本軟體的 國家法規管制。您同意遵守這些法律。依照這些法律規 定,本軟體不得銷售、租賃或轉讓給受限制的國家(目前 為古巴、伊朗、北韓、蘇丹和敘利亞)或受限制的使用 者。您也同意向 Dell 購買的本軟體不得用於任何從事大規 模毀滅性武器相關活動,包括但不限於從事設計、開發、 製造或使用核子物質、核子設施或核子武器、飛彈或支援 飛彈專案以及化學或生物武器。

#### 美國政府限制權利

本軟體及說明文件係依 48 C.F.R. 2.101 中定義之「商用 項目」,並構成 48 C.F.R. 12.212 中所定義之「商用電 腦軟體」及「商用電腦軟體說明文件」。所有美國政府 機關使用者取得本軟體及說明文件之相關權利,如 48 C.F.R.12.212 和 48 C.F.R. 227.7202-1 到 227.7202-4 之規 定中所述。承包商/製造商為 Dell Products L.P.,公司地址為 One Dell Way, Round Rock, Texas 78682。

#### 總則

本授權在終止之前均視為有效。在上述情況下或如果您無 法遵循其中任一項條款,本授權將會終止。在授權終止 時,您同意銷毀本軟體及隨附資料,以及其所有複本。 本合約以德州法律為準據法,惟排除其法律衝突原則之 適用。本合約之各項條款可予分割。如果其中有條款被 視為無法執行時,不影響本合約其他條款之效力。本合 約對繼受人及受讓人有約束力。在法律允許的最大範圍 內,Dell 和您同意針對本軟體或本合約放棄陪審團審判的 權利。由於此項棄權在某些司法管轄區不具效力,此時此 項棄權不適用於您。您在此確認您已閱讀本合約,且您瞭 解並同意遵守其條款。您也同意本合約所述之各項條款規 定為您和 Dell 之間就本軟體所為之完整唯一合意。

### EMC 軟體之增補條款

您一次只能在一部 Dell 電腦或裝置上使用本軟體,做為您 內部商業用途。未事先取得 Dell 的書面同意,您不得複 製、提供、揭露或以其他方式提供本軟體給您員工、顧問 **或獨立承包商以外的其他人,且您的員工、顧問或獨立承** 包商應依本合約規定使用本軟體。

無論本合約是否另有規定,本軟體之授權為非專屬、不可 轉讓且不可再授權之使用授權,且本軟體只能與取得使用 授權的設備(儲存系統或交換器/集線器)或相關中央處理 裝置一起使用。

Rev. 110109

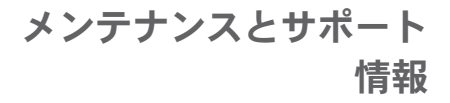

製品の使い方、デバイス、テクノロジ ーについては、印刷のマニュアル、 デバイス記載の情報、および support.dell.com/international を参照して ください。

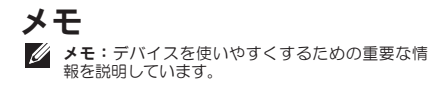

#### この文書の情報は予告なく変更されることがあります。

© 2011 Dell Inc. All rights reserved.

\_\_\_\_\_\_\_\_\_\_\_\_\_\_\_\_\_\_

いかなる方法においても、Dell Inc. の書面による許可なく これらの資料を複製することは固く禁止されています。

このテキストで使用されている商標は次の通りで す。Dell および DELL ロゴは Dell Inc. の商標で。

本書では、商標および商標名の権利を主張する会社または その製品を参照するため、上記に記載する以外の商標およ び商標名が使用される場合があります。Dell Inc. は自社以 外の商標あるいは社名に対する所有権を放棄します。

#### 2011 - 05 P/N 7H83C Rev. A00

メンテナンスとサポー

ト情報

## 製品メンテナンス

Dell および Dell のパートナーは、ハードウェア製品の材 料、または製造の欠陥について、制限付きの保証を提供 します。

## メンテナンスとサポート

お客様が Dell に満足していただくことが私たちの目標で す。必要な場合に、素早く確実に対応できるよう、新し い製品を以下の手順で登録してください。

- ク メモ:製品をお買い上げの際に、販売店がメンテ ナンスの登録を完了している場合は、以下の操作 は必要ありません。
- 1. Dell の製品メンテナンス登録 Web サイトにアクセス します。URL: www.ap.dell.com/retail.
- 2. オンライン登録で必須頂日に情報を入力します。
- 3. 送信 をクリックして、登録を完了します。

#### 不明な点や問題がある場合:

メンテナンス、テクニカルサポート、カスタマーサービ スに関して不明な点がある場合は、デルまでお問い合わ せください。

- 1. support.jp.dell.comにアクセスします。
- 2. ページ下の国・地域を選択プルダウン メニューで、 国または地域を確認します。
- 3. ページの左側にあるお問い合わせをクリックします。
- 4. 内容に合わせて、サービスまたはサポート リンクを 選択します。
- 5. ご都合の良いデルへの問い合わせ方法を選択します。

## ソフトウェア

ソフトウェアはすべてライセンス契約に基づいて提供さ れます。お客様は、契約の条件だけでなく、制限につい ても同意するものとします。ソフトウェアの権限はすべ て各ライセンス保持者が所有します。

## 返品、交換に関する方針

返品および交換は、製品のリセラー方針に応じて実行され ます。

## デルソフトウェアライセンス 契約

以下に記載する内容は、ユーザーであるお客様と Dell Product, L.P または Dell Global B.V. (以下「デル」)と の間の法的契約(以下「契約」)です。本契約はデルが 提供するソフトウェア(以下「ソフトウェア」)、または デル製品(アップグレードおよびアップデート)に適用 され、お客様と、ソフトウェアメーカーまたは ソフトウ ェア(以下「ソフトウェア」)の所有者との間で、別途 のライセンス契約は締結されません。本契約は、ソフト ウェアまたはその他の 知的財産権を売買を目的とするも のではありません。ソフトウェアに関する全ての権利お よび知的財産権は、ソフトウェア メーカーまたは、ソフ トウェアの所有者に属します。本契約に基づき明確に許 諾されない全ての権利は、ソフトウェア メーカーまた は、ソフトウェアの所有者に留保されます。ソフトウェ アパッケージの開封、ソフトウェアのインストール また はダウンロード、もしくはお客様のコンピュータにプリ インストールまたは内蔵されたソフトウェアを使用する ことにより、お客様は本契約に同意したものとみなされ ます。本契約に同意しない場合、すべてのソフトウェア (ディスク、付属書類およびパッケージ)を遅滞なく返 却いただき、プリインストールまたは保存されたソフト ウェアを削除してください。

ソフトウェアは、1 度につき 1 台のデルコンピューターま たはデバイスでのみ使用できます。複数のソフトウェア のライセンスを取得した場合、ライセンスの本数に応じ て、ソフトウェアのコピーを同時に使用することができ ます。「使用」とは、コ ンピューター上の一時記憶装置 または永久記録媒体にコピーすることを指します。ソフ トウェアを配布した各コンピューターで個別にライセン ス契約を取得している場合、配布のみの目的でネットワ ークサーバ上にソフトウェアをインストールすることは

「使用」にあたりません。ネットワークサーバー上にイ ンストールされたソフトウェアを利用する場合は、使用 -<br>するユーザーの数に応じたライヤンスが必要です。ネッ トワークサーバー上にインストールされたソフトウェア に対して取得済みのライセンス以上の数のユーザーが使 用する場合、ソフトウェアをご利用いただく前に、必要 ライセンス数を追加で購入いただきます。お客様がデル ビジネスパートナー企業、もしくは系列会社である場合 は、通常の営業時間内にソフトウェアの使用についてデ ルが監査できる権利をデルに与え、監査に協力していた だき、またソフトウェアに関連して合理的な範囲内でソ フトウェアの利用に関する記録をデルに提供することを 合意していただきます。監査は本契約の遵守状況に限る ものとします。

ソフトウェアは合衆国、その他適用法律、国際著作権 条約によって保護されています。ソフトウェアのコピ ー 1 部を、バックアップまたは保管、もしくはシングル ハードディスク、またはストレージデバイスに保存の目 的のみのために作成できます。著作権表示など知的所有 権に関する表示を複製し、ソフトウェアのコピーには必 ず付属するものとします。ソフトウェアをサブライセン ス、レンタル、リースの対象にしたり、ソフトウェア付 属の書類をコピーすることはできません。但し、ソフト ウェアのコピーを保持し続けず、尚且つ受取人が本契約 の条件に同意すれば、ソフトウェアと付属書類を恒久的 に譲渡することができます。譲渡の際には、最新のアッ プデートと旧バージョンも含めて譲渡しなければなりま せん。ソフトウェアをリバースエンジニアリング、逆コ ンパイルまたは逆アセンブル、修正または派生製品を作 成することはできません。コンピューターまたはデバイ ス付属のパッケージにオプティカルディスク、またはス トレージディスクが含まれる場合、コンピューターまた はデバイスに適したメディアのみ使用できます。当該オ プティカルディスクまたはストレージディスクを別のコ ンピューター、デバイスまたはネットワークで使用した り、本契約で許可された以外のユーザーに貸与、レンタ ル、リース、または譲渡することはできません。

#### 限定保証

デルは、ソフトウェアディスクについて、製品が到着し てから 90 日間、瑕疵がないことを保証いたします。本 保証は、お客様に限られ譲渡はできません。いかなる 黙示による保証も製品が到着してから 90 日間になりま す。管轄地域によって、黙示による保証期間が限られる 場合がありますので、本保証はお客様に適用されない可 能性もあります。デルまたその販売会社が負う全責任お よびお客様が保証されるのは、(a)購入金額の全額ま たは一部をお客様に返金、または (b) 本保証を満たさな いディス クをデルへの返却許可番号とともにお客様の費 用と負担で交換、のいずれかのみになります。事故、乱 用、誤用、デル社員以外の人物によるサービスや修正に 起因する損害に関しては、本保証は適用されません。交 換されたディスクの保証期間は、交換前の保証期間の残 り期間か、または交換された ディスクの受領後30日間の いずれか長い方を適用します。

デルは、お客様の要求のソフトウェアの性能が一致する こと、またはソフトウェアが継続的に使用できることお よびエラーがないことについては保証いたしません。お 客様の意図する結果を実現するソフトウェアの選択、お よびソフトウェアの使用、使用から得られる結果につい ては、お客様の責任とします。

デルは明示、あるいは黙示であるかに関わらず、ソフト ウェア、付属書類について、商品性、特定目的への適合 性の保証(但し、必ずしもこれらに限りません)などの その他の保証は一切負わないものとします。この限定保 証によって、特定の法的権利が与えられますが、管轄地 域によってはその他の権利が認められる場合があります。

デルまたは販売会社は、ソフトウェアの使用または使用 不能によって生じるいかなる損害(事業利益の損失、事 業の中断、企業情報の損失、または他の金銭的損失を含 むが、これらに限定されません)に関して、一切の責任を 負わないものとします。間接的損害に対する責任の回避 または制限が認められない管轄地域においては、上記の 制限は適用されない場合があります。

### オープンソースソフトウェア

デルによって提供されているオープンソースソフトウェ アは、頒布に伴う特定のライセンスの各条項に基づいて 使用することができます。

このオープンソースソフトウェアは有用であることを期 待して頒布されて いますが、「現状のまま」提供されて おり、市場性および特定用途の適合性に関する暗黙的な 保障に限らず、明示的または暗默的にいかなる保証も行 いません。いかなる事態が発生しようとも、著作権保有 者であるデルまたは寄与メンバーは、直接的、間接的、 偶発的、特殊的、典型的、必然的な損傷(代替商品やサ ービスの提供コスト、利用機会、データ、収益の損失、 ビジネスの中断を含みますが、これらに限りません)に 対する責任を負わないものとします。いかなる原因で発 生した場合でも、法的責任の有無、契約上での示唆、強制 法規上にかかわらず、または不法行為(過失やその他を 含む)であったとしても、このソフトウェアの使用から 発生したいかなることに対しても責任を負いません。ま た、そのような可能性が事前に何らかの形で指摘されて いたとしても同様です。

#### 輸出

本ソフトウェアは、合衆国の輸出法および本ソフトウェ アが提供または使用される国の法律に従うものであるこ とをお知らせします。お客様は当該各種法律順守に同意 したとみなされます。これらの法律に基づき、本ソフト ウェアは販売、貸借、または制限対象国(キューバ、イ ラン、北朝鮮、スーダン、シリア)や制限対象エンドユ ーザー、または制限対象エンドユーザーのための権利譲 渡は禁止されています。お客様は、デルから購入したソ フトウェアを、核兵器、核施設、または核武装、ミサイ ル、またはミサイルプロジェクトの支援、化学兵器、ま たは生物兵器を含むがこれに限定されない大量破壊兵器 に関する活動に使用しないことに同意します。

### 米国政府による制限を受ける権限

ソフトウェアおよびマニュアルは、48 C.F.R. 2.101 に規 定される「commercial items」(販売用アイテム)であ り、48 C.F.R. 12.212 にて使 用されている 「commercial computer software」(販売用コンピュータ ソフトウェア) および「commercial computer software documentation」 (販売用コンピュータソフトウェアマニュアル)で構成 されます。48 C.F.R.12.212 および 48 C.F.R. 227.7202-1 から 227.7202-4 の規定に従って、すべての米国政府の エンドユーザーは、本契約の条件によりソフトウェアお よび付属書類を使用できます。契約者/ メーカーはDell Products, L.P. One Dell Way, Round Rock, Texas 78682 です。

### 一般規定

本契約は解除されるまで有効です。本契約書の条件に基 づきまたはお客様が本契約の条件に違反した場合、本契 約は終了します。また、契約終了と同時に、お客様はソ フトウェアと付属書類およびそれらのすべてのコピーを 破棄しなければなりません。本契約の準拠法はテキサス 州法になります。本契約の条項はそれぞれ独立です。あ る条項が無効とされても、本契約の他の条項、条件の効 力には影 響しません。本契約は承継人および譲受人を拘 束します。デルおよびお客様は、ソフトウェアまたは本 契約に関して、法律が認める最大の範囲内で、裁判への いかなる権利を放棄することに同意します。管轄地域に よっては、この権利放棄の効力が適用されない場合があ り、この権利放棄がお客様に適用されない場合がありま す。お客様は、本契約をよくお読み、内容を理解してい ただいた上で、本 契約に拘束され、また本契約がソフト ウェアに関してお客様とデルとの間の完全かつ唯一の合 意事項で あることに同意します。

### EMC ソフトウェアに関する補足 条件

ソフトウェアは、1 度につき 1 台のコンピューターまた はデバイスで、内部業務を目的とする場合のみ、使用で きます。デルの承認を事前に受けずに、従業員、相談 役、独立した請負業者など、本契約に準じた方法でソフ トウェアを使用する人以外に、ソフトウェアをコピー、 提供、開示、または使用可能な状態にすることはできま せん。

本契約にこれと異なる規定があっても、ソフトウェアの ライセンス許諾は非独占、譲渡不能、サブライセンス不 能であり、ライセンス許諾を受けた設備(ストレージ シ ステムまたはスイッチ/ハブ)または関連中央処理コニッ トでのみ使用するという制限の対象となります。

Rev. 110109

## 유지 관리 및 지원정보

제품 사용, 장치, 기술에 대한 자세한 내용은 인쇄 문서, 장치에 관한 정보 및 support.dell.com/international을 참조하십시오.

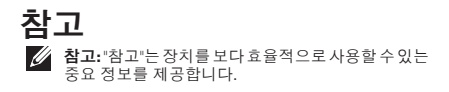

### 본 문서의 정보는 사전 통지 없이 변경될 수 있습니다.

© 2011 Dell Inc. 저작권 본사 소유.

\_\_\_\_\_\_\_\_\_\_\_\_\_\_\_\_\_\_

Dell Inc.의 서면 허가를 받지 않은 이러한 자료에 대한 일체 의 모든 재생산은 엄격하게 금지됩니다.

본 설명서에 사용된 상표: Dell과 DELL 로고는 Dell Inc.의 상 표입니다.

본설명서에서특정회사의표시나제품이름을지칭하기위해 기타 상표나 상호를 사용할 수도 있습니다. Dell Inc.는 자사 가 소유하고 있는 것 이외의 타사 소유 상표 및 상표명에 대한 어떠한 소유권도 갖고 있지 않습니다.

#### 2011 - 05 P/N 7H83C Rev. A00

# 유지 관리 및 지원 정보

## 제품 유지 관리

Dell과 Dell 파트너는하드웨어제품의재료또는제조상하자 에 대한 제한적 보증을 제공합니다.

## 유지 관리 및 지원

Dell에서는 고객들이 Dell의 제품과 서비스에 만족하도록 최선을다하고있습니다. 필요할때신속하게응답을받을수 있도록, 아래 절차를 따라 새로 구입한 제품을 등록해 주십 시오.

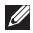

■ 참고:제품구매시소매업체에서유지관리등록을마친 경우에는 이 절차를 따르지 않아도 됩니다.

- 1. Dell의제품유지관리등록웹사이트를방문합니다. 주소는 www.ap.dell.com/retail입니다.
- 2. 온라인 등록에 필요한 정보를 기입합니다.
- 3. Submit(제출)을 클릭하여 등록을 마칩니다.

## 질문이 있으십니까?

유지 관리, 기술 지원 또는 고객 서비스 관련 질문이 있으면 Dell로 연락하십시오.

- 1. support.dell.com을 방문하십시오.
- 2. Choose A Country/Region(국가/지역 선택)이라고 표시된 페이지 하단의 풀다운 메뉴에서 국가 또는 지역을 확인합니다.
- 3. 페이지 왼쪽에서 Contact Us(문의하기)를 클릭합니다.
- 4. 필요에 따라 해당 서비스 또는 지원 링크를 선택합니다.
- 5. Dell에 연락할 편리한 방법을 선택합니다.

## 소프트웨어

모든 소프트웨어는 사용권 계약에 따라 제공되며, 이러한 조 항과 별개로, 귀하는 사용권 계약의 제한 사항을 수락한다는 데 동의합니다. 소프트웨어에 대한 모든 권리는 해당 사용 권 보유자가 소유합니다.

## 반품, 교환 정책

반품 및 교환에는 제품 리셀러 정책이 적용됩니다.

## Dell 소프트웨어 사용권 계약

본 계약("계약")은 귀하(사용자)와 Dell Products L.P 또는 Dell Global B.V.("Dell") 사이의법적계약을구성합니다. 사용자와 소프트웨어("소프트웨어"로 통칭) 제조업체 또는 소유자 사이에 체결한 별도 사용권 계약이 없다면, 본 계약이 Dell 제품(및 해당 업그레이드와 업데이트)과 함께 제공된 모든 소프트웨어에 적용됩니다. 본 계약은 소프트웨어나 기타 지적 재산의 판매를 위한 목적이 아닙니다. 소프트웨어의 모든 권한과 지적 재산권은 소프트웨어 제조업체 또는 소유자가 소유합니다. 본 계약에 따라 명시적으로 허가되지 않는 모든 권한은 소프트웨어 제조업체 또는 소유자에게 ...<br>귀속됩니다. 소프트웨어 패킷의 봉인을 열거나 파손하는 경우, 소프트웨어를 설치 또는 다운로드하는 경우, 또는 제품에 사전 로드되었거나 포함된 소프트웨어를 사용하는 경우, 본 계약 조건이 적용된다는 데 동의하는 것입니다. 이러한 조건에 동의하지 않는 경우, 모든 소프트웨어 품목 (매체, 인쇄 자료 및 포장)을 즉시 반환하고 사전 로드되거나 내장된 소프트웨어를 삭제하십시오.

한 번에 한 대의 Dell 컴퓨터 또는 장치에서 소프트웨어 사본 1개를 사용할 수 있습니다. 소프트웨어에 다수의 사용권을 가지고 있다면 사용권 개수만큼의 복사본을 사용할 수 있습 니다. "사용"은 컴퓨터나 장치의 임시 메모리 또는 영구 저 장소에 소프트웨어를 로드하는 것을 말합니다. 다른 컴퓨 터나 장치에 배포하기 위한 목적으로만 네트워크 서버에 설치하는 것은 "사용"이 아닙니다. 단, 소프트웨어를 배포 하는 각 대상 컴퓨터나 장치에 대해 별도의 사용권을 가지 고 있어야 합니다. 네트워크 서버에 설치된 소프트웨어를 사용하는 사용자의 수가 보유한 사용권 수를 초과하지 않도 록 해야 합니다. 네트워크 서버에 설치된 소프트웨어의 사용자 수가 사용권 수를 초과할 것으로 예상되면 초과 사용 자 수에 해당하는 사용권을 추가 구입한 후에 초과 사용자 에게 소프트웨어 사용을 허가해야 합니다. Dell 또는 Dell 계 열사의 기업 고객인 경우, Dell 또는 Dell이 선정한 대리자에 게 정상 영업 시간 중 사용자의 소프트웨어 사용을 감사할

수 있는 권한을 허가하고, 이러한 감사 과정에서 Dell에 협조 하며, 소프트웨어 사용과 관련된 것으로 정당하게 사료되는 모든 기록을 Dell에 제공한다는 데 동의합니다. 감사는 사용 자가본계약조건에따라소프트웨어를사용하고있는지확인 하는 것으로 한정됩니다.

본 소프트웨어는 미국 및 기타 적용되는 저작권 법률 및 국제 조약의 보호를 받습니다. 백업 또는 보관 목적으로만 소프트웨어 복사본 1개를 만들 수 있으며, 복사본을 백업 또는 보관 목적으로만 유지한다면 이를 하나의 하드 디스크 또는 저장 장치에 전송할 수 있습니다. 소프트웨어의 모든 복사본에 원본에 있는 저작권 및 기타 소유 정보를 똑같이 복제하여포함시켜야합니다. 소프트웨어를사용허가, 임대 또는 대여하거나 소프트웨어와 함께 제공된 인쇄 자료를 복사할수없습니다. 그러나, 사용자가복사본을가지고있지 않고 양수자가 본 문서의 조건에 동의한다면 Dell 제품의 판매 또는 양도를 위해 소프트웨어 및 모든 부속 자료를 영구 적으로양도할수있습니다. 양도시에는최신업데이트및이 전의 모든 버전을 포함시켜야 합니다. 사용자는 소프트웨 어를 리버스 엔지니어링, 디컴파일 또는 디스어셈블, 수정 또는파생시킬수없습니다. 해당컴퓨터또는장치가 동봉된 패키지에 광학 디스크나 기타 저장 매체가 포함된 경우, 해당 컴퓨터 또는 장치에 해당하는 매체만 사용할 수 있습니다. 본 계약에서 허용하는 경우를 제외하고 다른 컴퓨 터, 장치또는네트워크에서이광학디스크또는저장매체를 사용할수없으며, 이를다른사용자에게임대, 대여또는양도 할 수 없습니다.

### 제한적 보증

Dell은 정상적 사용 조건에서 인도일로부터 90일 동안 소프 트웨어 매체에 재료 및 제조상의 결함이 없음을 보장합니다. 이 보증은 사용자에게 국한되며 양도 불가합니다. 암시적인 모든 보증은 소프트웨어 인도일로부터 90일로 제한됩니다. 일부 법적 관할지에서는 암시적 보증 기간에 제한을 두지 못하도록 하고 있으므로 본 제한은 귀하에게 적용되지 않을

수도 있습니다. Dell 및 그 공급자의 전적인 책임 및 사용자의 유일한 구제조치는 Dell의 재량에 따라 (a)본 계약을 종료 하고소프트웨어에지불된금액을환불하거나, (b)매체가본보 증을 충족하지 않는 경우 사용자가 비용과 위험을 부담하여 90일의 보증 기간 내에 Dell에 반환 인증 번호와 함께 보내는 매체를 교환해주는 것입니다. 매체의 손상이 Dell 이외 타자 에 의한 사고, 남용, 오용 또는 사용이나 개조에 의해 발생했 다면 본 제한 보증은 무효입니다. 교체된 매체는 원래 보증 기간의 남은 기간 또는 30일 중 더 긴 기간 동안 보증됩니다.

Dell과 그 공급자는 소프트웨어의 기능이 사용자의 요구조 건을 충족시킨다거나 소프트웨어가 중단이나 오류 없이 작동할 것이라고 보증하지 않습니다. 의도한 결과를 얻기 위해소프트웨어를선택하고소프트웨어의사용과이로부터 얻은 결과에 대한 책임은 사용자에게 있습니다.

Dell은 자사와 그 공급자를 대표하여 상업성 및 특정 목적 에의 적합성에 대한 암시적 보증 또는 소프트웨어 및 함께 제공된 모든 인쇄 자료에 대한 권한이나 비침해에 대한 보증을 제한 없이 포함하여 명시적 또는 암시적인 다른 모든 보증 책임을 거부합니다. 본 제한 보증은 사용자에게 특정한 법적 권한을 부여하며 법적 관할지마다 다를 수 있는 기타 권한이 주어질 수도 있습니다.

어떠한 경우에도 Dell 또는 그 공급자는 소프트웨어의 사용 또는 사용하지 못함으로 인해 발생하는 어떠한 손해(영업 이익의 손실, 사업 중단, 사업 정보의 손실 또는 기타 금전적 손실을 제한 없이 포함)에 대해서도 책임을 지지 않습니다. 그러한 손해의 가능성을 미리 알고 있었던 경우에도 마찬가 지입니다. 일부 법적 관할지에서는 결과적 또는 우발적 손해에 대한 책임의 제외나 제한을 허용하지 않으므로 위 제한은 귀하에게 적용되지 않을 수도 있습니다.

#### 오픈 소스 소프트웨어

소프트웨어에는 오픈 소스 소프트웨어가 일부로 포함될 수 있으며, 이러한 오픈 소스 소프트웨어는 특정 배포 조건에 따라 사용할 수 있습니다.

이 오픈 소스 소프트웨어는 유용하게 이용될 목적으로 배포되었지만 상업성 또는 특정 목적에의 적합성에 대한 암시적 보증 또는 권한이나 비침해에 대한 보증을 제한 없이 포함하여 어떠한 명시적 또는 암시적 보증도 없이 "그 자체"로 제공됩니다. 어떠한 경우에도 저작권 소유자 또는 기여자는 본 소프트웨어를 사용하여 발생하는 계약, 엄격 책임 또는 불법 행위(태만 등을 포함) 등 어떤 책임 이론이나 원인에 근거해서도 어떠한 직접, 간접, 우발적, 특별, 징벌적 또는 결과적 손해(대체 물품이나 서비스의 조달, 사용하지 못함이나 데이터 또는 수익의 손실, 또는 영업 중단)에 대해 책임을 지지 않습니다. 이러한 손해의 가능성에 대해 미리 알고 있었던 경우에도 마찬가지입니다.

## EXPORT

본 소프트웨어에는 미국 수출법 및 제품이 인도되거나 사용된 국가의 법률이 적용됩니다.귀하는 이러한 법률을 준수할 것이라는 데 동의합니다.이러한 법률에 따라 거래가 제한된 국가(현재는 쿠바, 이란, 북한, 수단, 시리아) 나 거래가 제한된 최종 사용자에게 또는 제한된 용도로 본 소프트웨어를 판매, 임대 및 양도할 수 없습니다. 또한 귀하는 Dell에서 구입한 소프트웨어를 핵물질, 핵시설 또는 핵무기의 설계, 개발, 생산 또는 사용이나 미사일 또는 미사일 프로젝트 지원, 화학 또는 생물학 무기와 관련된 활동을 포함하되, 이에 제한 없이, 대량 살상 무기와 관련된 활동에 사용하지 않을 것임에 동의하게 됩니다.

## 미국 정부의 제한된 권한

소프트웨어와 문서는 48 C.F.R. 2.101의 정의에 준하여 "상업용 품목"이며, 48 C.F.R. 12.212의 정의에 준하여 "상업용 컴퓨터 소프트웨어" 및 "상업용 컴퓨터 소프트웨어 문서"로 구성됩니다. 48 C.F.R. 12.212 및 48 C.F.R. 227.7202-1 ~ 227.7202-4에 따라 미국 정부에 소속된 모든 최종 사용자는 본 문서에 명시된 권한만을 포함하여 소프트웨어와 문서를 획득합니다. 계약자/제조업체는 Dell Products L.P., One Dell Way, Round Rock, Texas 78682 입니다.

### 일반 사항

본사용권은종료시까지유효합니다. 본계약은위에명시된 조건이 발생하거나 사용자가 계약 조건을 준수하지 않는 경우에 종료됩니다. 계약 종료 시 사용자는 소프트웨어 및 부속 자료, 및 이로부터 만든 모든 복사본을 폐기한다는 데 동의합니다. 본 계약은 법 충돌의 원칙에 관계 없이 텍사스 주 법률의 적용을 받습니다. 본 계약의 각 조항에는 분리주의가 적용됩니다 한 조항이 집행 불가한 것으로 밝혀지더라도 본 계약의 나머지 조항의 집행에는 영향을 미치지 않습니다. 본 계약은 승계자 및 양수자에게 구속력을 지닙니다. Dell과 사용자는 소프트웨어 또는 본 계약과 관련 하여 배심원 재판에 대한 권리를 법의 허용 범위 내에서 최대한 포기한다는 데 동의합니다. 이러한 권리의 포기는 일부 법적 관할지에서 효력이 없을 수 있기 때문에 이 권리의 포기는 귀하에게 적용되지 않을 수도 있습니다. 사용자는 본 계약을 읽고 내용을 이해했으며 계약 조건이 적용된다는 데 동의합니다. 또한 사용자는 본 계약이 소프트웨어와 관련하여 사용자와 Dell 사이에 체결한 계약을 완전하고 유일하게 설명한다는 데 동의합니다.

## EMC 소프트웨어에 대한 부가 조건

내부 업무용으로 한 번에 한 대의 컴퓨터 또는 장치에서 소프트웨어 사본 1개를 사용할 수 있습니다. 사용자는 소프트웨어를 본 계약에 따라 사용해야 하는 직원, 컨설턴트 또는 독립 계약자 이외의 타자에게 어떤 형태로도 복사, 제공, 공개 또는 공여하지 않아야 하며, 이러한 경우에는 사전에 Dell의 서면 동의를 얻어야 합니다.

계약 조건에 반하는 경우에도 불구하고 소프트웨어에 대한 사용권은 배타적이지 않으며 양도 불가하고 사용권을 다시 허가할 수 없으며 사용권을 허가 받은 장비(저장 시스템 또는 스위치/허브) 또는 관련 중앙 처리 장치에서만 소프트웨어를 사용해야 한다는 조건이 적용됩니다.

Rev. 110109

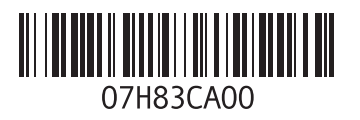

### www.dell.com | support.dell.com

Printed in China. 中国印制 中國印製 Printed in China. 중국에서 인쇄.